# ANIMATION : LA LIMITE AU CENTRE (1RE SÉANCE) - GENESE 2.8-9, 15-17 & 3.1-13

Une animation biblique pour réfléchir à la place centrale des limites dans nos vies, à nos rapports aux limites, pour les apprivoiser et même les recevoir comme grâce du Créateur.

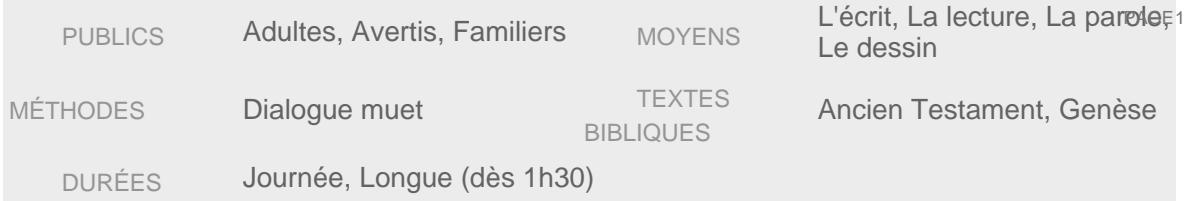

# Contexte initial

Cette fiche a été pensée à la fois en lien avec la thématique proposée par l'événement ble.fr 2021 (« Écologie intérieure ») et le colloque (du 22 au 24 février 2021) et tout particulièrement la présentation de Patrice Rolin intitulée « La crise écologique comme crise spirituelle du rapport à la limite ».

Créée par des membres de l'équipe de pilotage de animationbiblique.org, cette animation vise à questionner nos rapports à la limite dans la Création. Elle a été créée en 31 étapes en tentre , 2. Malheur et bonheur, 3. Accueillir nos limites sous le regard de Dieu) mais chacune d'elle peut être faite séparément et de façon autonome.

# [I](https://animationbiblique.org/wp-content/uploads/2020/11/jumelles.png)ntérêt

- Réfléchir à l'écologie intérieure à partir de Genèse 2–3
- Comprendre et expérimenter de façon positive la notion de limite

# Aspects pratiques

Progression :

- La 1re séance explore les limites dans nos vies et dans le texte biblique
- La 2<sup>e</sup> [séanc](https://animationbiblique.org/animations/bonheur-et-malhe…-8-915-17-3-1-13/)enterroge les notions de bonheur et de malheur
- La 3<sup>e</sup> [séanc](https://animationbiblique.org/animations/accueillir-nos-limites-sous-le-regard-de-dieu-3e-seance-genese-3-1-13/)envite à l'accueil libérateur de nos limites sous le regard de Dieu

Pour l'entrée en matière :

- Disposer d'un paperboard (avec suffisamment de grandes feuilles) et de feutres
- Prévoir des feuilles blanches et des feutres pour les participants
- Bâton de parole

Pour la visite guidée du texte :

- Fournir aux participants un montage du texte de Genèse 2.8-9, 15-17, 3.1-13 mis en page de façon à bien distinguer la narration et les différentes prises de parolé charger it
- Disposer d'un paperboard (avec suffisamment de grandes feuilles) et de feutres

Pour les temps d'appropriation :

PAGF<sub>2</sub>

- 3 tables
- 3 nappes blanches sur laquelle on peut écrire
- Feutres ou stylos (faire attention à ce que l'encre ne traverse pas la nappe)

Voir fiche pratiqu[e « dialogue muet](https://animationbiblique.org/methodes/dialogue-muet/) »

### **Déroulement**

1ère séance "À la rencontre des limites'(Gn 2.8-9, 15-17 & 3.1-13)

Accueil (5 mn)

Accueillir et souhaiter la bienvenue aux participants (tour de table de présentation si nécessaire).

S'il est prévu de faire les 3 animations, présenter très sommairement le thème et les trois séances dans lequel il sera abordé.

[E](https://animationbiblique.org/wp-content/uploads/2020/11/lampe.png)ntrée en matière (30 mn)

Proposer à chacun et chacune de prendre une feuille de papier et d'y dessiner une limite, le symbole d'une limite ou quoi que ce soit qui représente pour soi une limite… "dessine-moi une limite…" (3mn)

Puis proposer de partager, dessins en mains, et en sous-groupes de 3 : les interdictions, les limites, les empêchements de quelque ordre que ce soit que les uns et les unes ont imaginés en produisant leur dessin, ou qu'ils ou elles ont pu rencontrer ces derniers jours et qui les ont empêchées de faire ce qu'ils ou elles auraient eu envie de faire. (5mn)

De retour en plénière proposer un temps d'échanges (20mn) autour des questions :

– Quels types de limites rencontrons-nous au cours de notre existence/vie ?

– Ces limites sont-elles extérieures à nous ou dans notre propre nature ?

– Quand/À quelles périodes de la vie et comment les rencontrons-nous ?

Pour animer ce temps d'échange, il est possible de proposer le format groupe de parole\*.

- En cercle, l'animateur ou l'animatrice propose les questions ci-dessus aux participants.
- Pour cela, donner le bâton de parole à une première personne.
- Celle-ci parle en « JE » de son expérience pendant une minute maximum, et passe le bâton à une autre personne (l'animateur ou l'animatrice est gardien du temps pour respecter les 1 mn).
- Chacun et chacune s'écoute, sans intervenir ni commenter ce qui a été partagé.
- Au fur et à mesure des interventions, inscrire les différents types de limites (naturelles, physiologiques, psychologiques, morales, légales…) sur le paperboard.

Pas d'autre conclusion de ce temps qu'une transition vers la lecture du récit d'Éden.

PAGE 3

Visite guidée (35 mn)

Chacun dispose du même texte (Gn 2.8-9, 15-17 & 3.1-13 mis en page comme indiqué).

L'animateur/trice demande à cinq participantes d'assurer la lecture à haute voix en se répartissant les rôles : le narrateur, le Seigneur Dieu, l'homme, la femme, le serpent.

Durant la lecture, les participants sont invités à être attentifs aux limites, empêchements, interdictions, obstacles… rencontrés par les apprentis humains dans ce récit. Les participants pourront encadrer ces mots ou moments du récit sur leur feuille.

Après la lecture, l'animateur/trice recueille les empêchements, obstacles, etc. qui ont été relevés par les participants. Les écrire au paperboard, puis en discuter dans l'ordre du texte. À chaque fois, poser les questions suivantes :

- Qu'est-ce que le narrateur, le Seigneur Dieu, l'homme, la femme ou le serpent disent de cette limite ou complication évoquée ou vécue dans le récit ?
- Est-elle naturelle, appartenant à l'ordre de la Création, à la nature humaine ? Ou est-elle extérieure à l'humain ?
- Cette limite ou complication évoquée ou vécue dans le récit est-elle matérielle, physique, ou spirituelle, psychologique ?
- Est-il possible que cette limite ou complication n'existe pas ? Essayons d'imaginer ce que serait la vie humaine si cette limite ou complication en était absente…

[A](https://animationbiblique.org/wp-content/uploads/2020/11/ampoule.png)ppropriation, actualisation (30 mn)

Installer 3 tables avec une nappe blanche sur chacune d'elle de sorte que l'on puisse écrire dessus : réaliser un dialoque muet

Les participants circulent autour des tables pour réagir aux 3 questions ci-dessous et aux réponses (courtes : un mot ou une expression) données par les uns et les unes. Pour écrire sur les nappes, les participants utiliseront les feutres ou stylos mis à disposition.

1<sup>ère</sup>table : Quelles limites rencontrées par les humains et dans le récit biblique font écho à mon expérience personnelle ?

2<sup>ème</sup>table : Les limites que nous rencontrons dans nos vies sont-elles différentes de celles de l'homme et de la femme du récit biblique ? Expliquer pourquoi.

3<sup>ème</sup>table : en silence, écrire une prière collective où chacun et chacune écrit une phrase (louange, demande, intention…).

PAGE 4

Pour conclure cette séance laisser les participants avec cette question à méditer :

Existe-t-il des créatures vivantes ou inanimées qui soient sans limites, illimitées ?

—o0o—

« Ayez entre vous les dispositions qui sont en Jésus-Christ : lui qui était vraiment divinil ne s'est pas prévalu d'un rang d'égalité avec Dieu, mais il s'est vidé de lui-mênen se faisant vraiment serviteur, en devenant semblable aux humains ; reconnu à son aspect comme humain

(Lettres de Paul aux Philippiens 2.5-7)

Pour plus d'informations animation biblique @gmail.com